> Institut de Formation Pédagogique Enseignement Catholique Nord-Pas de Calais **SORICAL** Université catholique de Lille

**Unité d'Enseignement : M1 MEEF - UE TUICE**

**Enseignant (rédacteur du document) : Bruno Parmentier**

 $\epsilon$ 

# Le web 2.0 et ses services

# **Quelques définitions et un peu d'histoire :**

Au commencement (début des années 90) était **le web (World Wide Web : toile mondiale)** :

- Le web est l'un des outils proposés par Internet, à côté de la messagerie électronique, de la messagerie instantanée, de la consultation de bases de données…
- l'internaute pionnier pouvait consulter des pages sur des sites et naviguer de page en page grâce aux liens hypertextes
- le créateur de sites devait connaitre le langage qui code les pages (html) et le protocole qui permet d'envoyer les fichiers de son site chez un hébergeur (ftp)

Web 1.0 - Diffusion

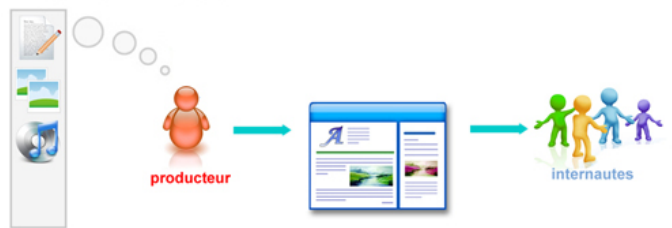

On parle maintenant de web « statique » : grande technicité du côté du créateur, pas ou très peu d'interactivité du côté de l'internaute.

source image [http://franco.ca/internet/index.cfm?voir=blogue&id=107](http://franco.ca/internet/index.cfm?voir=blogue&id=10711&M=599&item=1500&Repertoire_No=936652501) 11&M=599&item=1500&Repertoire\_No=9366

Pour aller plus loin : *<http://fr.wikipedia.org/wiki/Internet> <http://fr.wikipedia.org/wiki/Web>*

Ensuite, l'internaute et le créateur de sites virent arriver des outils beaucoup plus interactifs :

- L'internaute peut devenir lui-même producteur de contenus :
	- o il peut réagir à ce qu'il lit (commentaires),
	- o Il peut poster des messages sur des forums en ligne<br>o Il peut travailler en ligne sur des outils de production
	- Il peut travailler en ligne sur des outils de production de textes, d'images, de médias...
- L'internaute a à sa disposition des outils web permettant l'interaction entre internautes, la collaboration, le partage
- L'internaute a à sa disposition des outils lui permettant de choisir les contenus qui l'intéressent et de pratiquer une veille sur ces contenus
- Le créateur de site a à sa disposition des outils qui lui permettent de créer une fois pour toute l'infrastructure technique de son site ; un « webmaster » non technicien peut le faire facilement sur des sites spécialisés (moteur de blog) en créant un compte personnel et en réglant quelques paramètres. Plus besoin de connaitre les langages et protocoles. Il n'a plus ensuite qu'à y mettre du contenu, grâce à un outil de création aussi simple à utiliser qu'un traitement de textes (séparation de la structure / forme et du contenu dans les outils web 2.0)

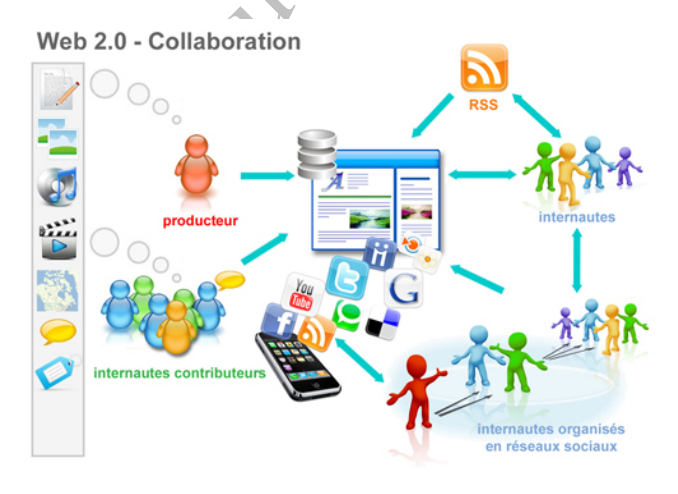

On parle de web 2.0 ou « web participatif », « web collaboratif », « web social » : outils en ligne / internaute acteur et/ou producteur, réseaux d'internautes en interaction

source image in the set of the set of the set of the set of the set of the set of the set of the set of the set of the set of the set of the set of the set of the set of the set of the set of the set of the set of the set

[http://franco.ca/internet/index.cfm?voir=blogue&id=10711&](http://franco.ca/internet/index.cfm?voir=blogue&id=10711&M=599&item=1500&Repertoire_No=936652501) [M=599&item=1500&Repertoire\\_No=936652501](http://franco.ca/internet/index.cfm?voir=blogue&id=10711&M=599&item=1500&Repertoire_No=936652501)

# **Pour aller plus loin :**

*[http://fr.wikipedia.org/wiki/Web\\_2.0](http://fr.wikipedia.org/wiki/Web_2.0) définition*

*[http://www.pmtic.net/cles\\_web2/index.php](http://www.pmtic.net/cles_web2/index.php) un module d'autoformation très bien fait, simple et compréhensible (lire le mode d'emploi du site avant)*

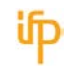

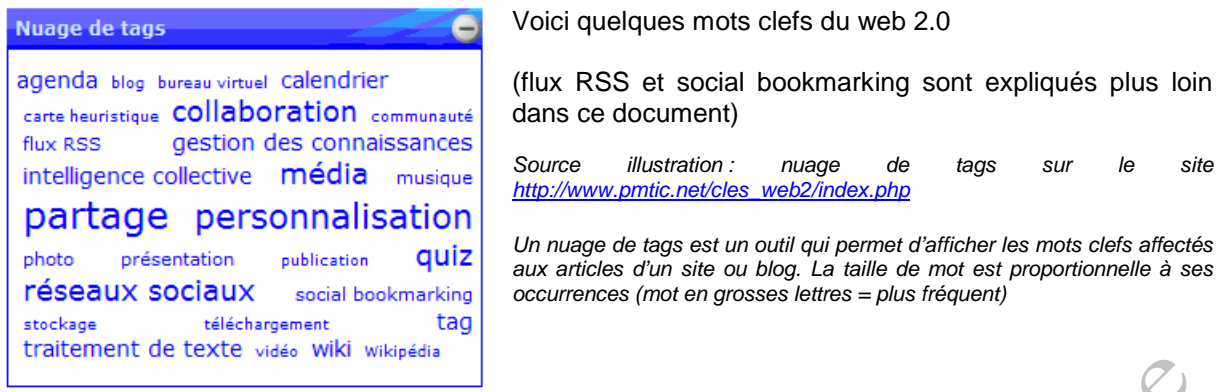

Sur l'illustration ci-dessous sont regroupés (presque) tous les logos des services du web 2.0

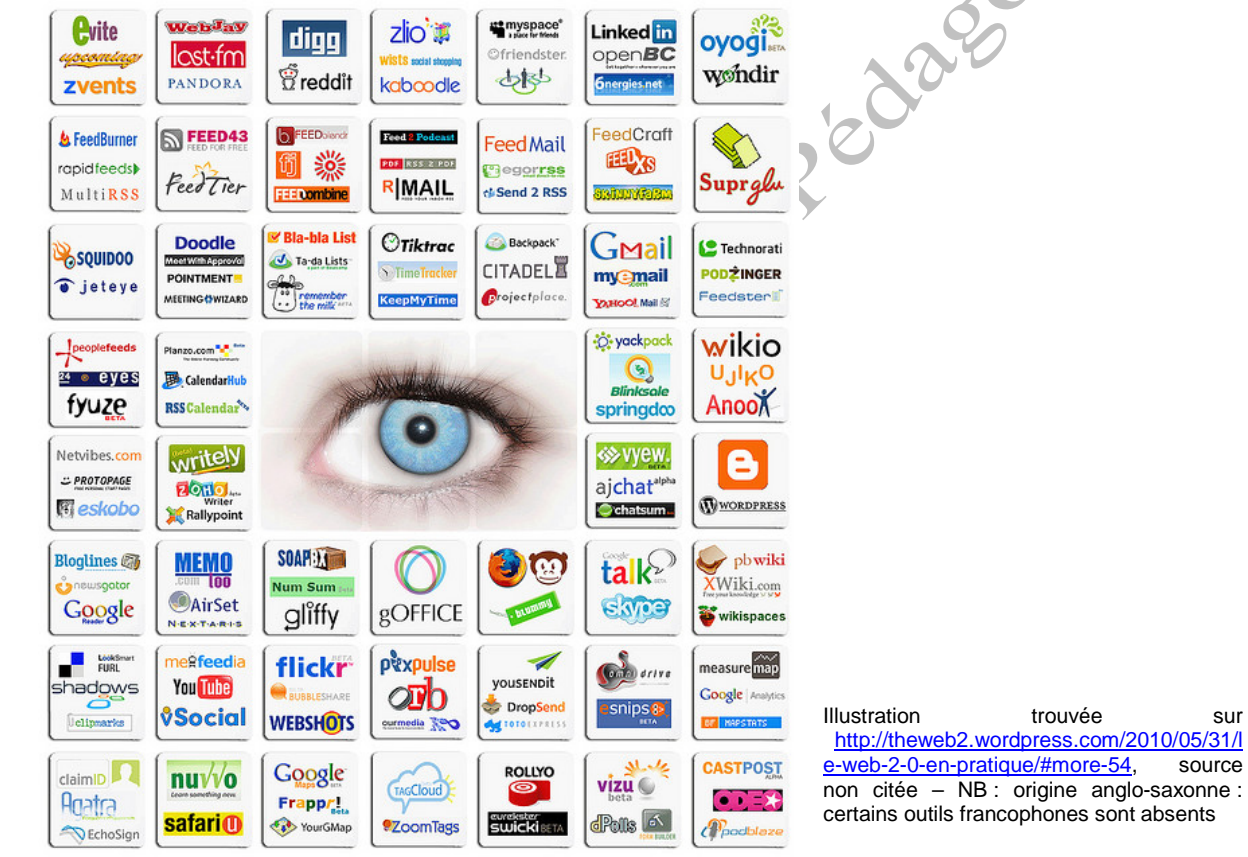

*Vous trouverez sur ce site<http://www.servicesweb20.com/> un annuaire de tous les services web 2.0*

Nous allons essayer d'y voir plus clair en classant un peu les outils et en citant pour chaque catégorie au moins un outil « emblématique » **(vous continuerez à construire ce catalogue en faisant vos propres recherches : trouver d'autres outils, ajouter une catégorie si besoin…)**

**Je vous invite à découvrir ces outils (au minimum ceux cités dans ce document), a minima en se rendant sur leur site web ; pour certains outils que vous trouvez intéressants à titre personnel ou professionnel, ouvrez un compte et testez les plus en détail.** 

**J'ai décrit certains de ces outils et souvent ajouté un mode d'emploi sur mon blog professionnel : [www.bpformation.net](http://www.bpformation.net/)**

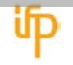

source

# **En quoi ces outils web 2.0 m'intéressent, moi (futur) enseignant ?**

- o Parce qu'on trouve maintenant une multitude d'outils qui vont nous permettre :
	- o de produire des contenus à mettre à disposition de ses élèves
	- o de partager des contenus avec d'autres enseignants
	- o de trouver pour soi ou ses élèves des contenus mis à disposition par d'autres (mutualisation)
	- o de travailler en réseau avec d'autres enseignants<br>o de trouver et de suivre les « experts » de son choi
	- de trouver et de suivre les « experts » de son choix
	- o de faire produire des contenus en ligne par les élèves, qui seront donc lus, consultés, éventuellement commentés par d'autres élèves, des parents, des internautes (notion intéressante : on écrit « pour de vrai », « pour être lu », pas seulement pour s'exercer ou pour rendre un travail à l'enseignant) ; le « storytelling » est une des tendances fortes du web actuel
	- o de faire collaborer des élèves sur un projet commun, y compris à distance
	- o etc.
- o Parce que nos élèves sont souvent utilisateurs de certains de ces outils, hors cadre scolaire (pour jouer, communiquer…) et qu'une utilisation raisonnée à l'école permet de contribuer à leur éducation numérique, en visant à les rendre capables…
	- o de trouver des outils adaptés à ce que l'on veut / doit faire
	- o d'en faire un usage conforme à la loi et aux bons usages<br>o de se prémunir des éventuels dérives et dangers
- **Se se de la se prémaires du liger**

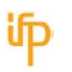

# **Les grandes fonctions du web 2.0 : essai de catégorisation**

# **Produire et diffuser de l'écrit / lire et commenter : les blogs**

Des sites comme Blogger ou Wordpress proposent moyennant une simple inscription de construire son propre blog.

Le blog est un système de publication de « billets » (articles), datés et classés en page d'accueil par ordre chronologique de parution. L'auteur du blog peut créer des catégories pour répartir le contenu sur plusieurs rubriques. La plupart des blogs permettent également la diffusion de médias (son, vidéo, galeries photos). Certains blogs sont multiauteur.

L'internaute peut en général commenter les billets. Il peut suivre l'actualité d'un blog en s'abonnat au fil RSS du blog.

#### *<http://fr.wikipedia.org/wiki/Blog>*

*IMPORTANT - conseil pour le monde de l'éducation : attention aux publicités et aux liens vers d'autres blogs du même site, qui peuvent être ciblés adultes et présenter des contenus inadaptés aux jeunes mineurs (par ex. fuir Skyrock !!!) préférer les sites de création de blog dédiés (le web pédagogique) ou des sites sans publicité (weebly).* 

#### **Publier en collaboration : les wikis**

Un wiki est un outil en ligne de publication collaborative : les différents auteurs peuvent modifier, corriger les articles.

Un suivi des modifications est effectué, de sorte qu'on puisse comparer les différentes versions de l'article et savoir qui a ajouté ou modifié quoi et quand.

Le plus connu et le plus important wiki en volume est bien entendu Wikipédia.

#### *<http://fr.wikipedia.org/wiki/Wiki>*

Besoin d'un wiki ? Pas trouvé de service web « clef en main » où il suffirait de s'inscrire... il faut télécharger et installer chez un hébergeur web un système de wiki (mediawiki par ex. celui qui fait tourner wikipedia)… ce qui suppose des compétences spécifiques en gestion de sites web.

# **Suivre l'actualité de sites choisis : flux ou fils RSS, agrégateurs de fils RSS**

Les sites web 2.0 proposent généralement un fil RSS : un outil du site construit automatiquement (et met à jour) un résumé du site, comportant le titre, un résumé ou les premières lignes, éventuellement la première illustration des derniers articles parus et bien sûr l'adresse web (URL) de l'article.

Sur le site, la présence d'un fil RSS est marquée par le symbole :

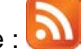

# [http://fr.wikipedia.org/wiki/Flux\\_RSS](http://fr.wikipedia.org/wiki/Flux_RSS)

On « s'abonne » à un flux rss dans son navigateur web ou on utilise un « agrégateur de flux » comme Netvibes (ou Symbaloo à l'école).

#### **Stocker en ligne : « dans les nuages », consulter / synchroniser sur plusieurs périphériques**

Des outils web 2.0 comme Dropbox permettent de stocker ses documents « dans les nuages », c'està-dire sur un serveur web externe. On peut utiliser Dropbox sur plusieurs ordinateurs et sur des périphériques nomades (iphone, smartphones Android, ipad, tablettes Android). La synchronisation est automatique, si bien qu'on a toujours accès à des fichiers à jour (attention, pas d'historique de versions, la nouvelle version remplace l'ancienne).

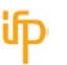

A noter : Dropbox permet de partager un dossier avec d'autres personnes qu'on invite ou de rendre un dossier public (accessible à tous, à condition de connaitre l'URL).

D'autres outils du même genre (Evernote par ex.) sont spécialisés dans les « blocs notes » : on écrit une note ou on la constitue à partir d'un mail, d'une photo, d'un enregistrement audio ou vidéo. Elle est stockée dans les nuages et consultable sur PC et mobiles ou tablettes.

# **Partager / consulter des médias :**

On peut partager en ligne (publiquement ou avec des personnes choisies) :

- Des photos : Flickr, Picasa un site particulier (encyclopédie photographique collaborative :
- Des vidéos : Youtube, Daylimotion
- Des diaporamas type Powerpoint (Slideshare) ou avec une présentation plus originale (Prezi)
- Des documents de source diverses converties en « magazines virtuels » (Calaméo : vous en avez des exemples sur le site officiel de l'IFP)

A noter que ces outils ont le plus souvent des outils annexes relevant du blog (on peut commenter les dépôts), du réseau social (on peut suivre les productions d'auteurs qu'on a remarqué : les « contacts » sur Flickr par ex.).

## **Diffuser / écouter des médias : le podcasting ou baladodiffusion / la web TV – web radio / la Video On Demand (VOD) / téléchargement légal**

Youtube permet la création de « chaines » qui regroupent les vidéos que l'on dépose par thèmes.

Le podcasting est un système (lié aux flux RSS) qui permet de suivre l'actualité d'un site de diffusion de fichiers son ou vidéo. On s'abonne à un podcast avec un lecteur ad hoc (ITunes, Juice…)

A noter que les principaux médias radio et TV proposent un système de podcast ; certains médias papier ont aussi un podcast sur leur site web (voir par ex. celui de Télérama) ; certaines universités en proposent également.

Web radio – Web TV : on peut écouter en direct les émissions des principales stations de radio et de TV sur leur site internet (il existe des logiciels spécialisés dans la lecture des webradio et webtv, pratique sur les périphériques mobiles).

On peut aussi retrouver sur les sites des médias de l'audiovisuel les émissions en différé, consultables quand on le souhaite, d'où le nom d'audio ou video « on demand ».

Certains sites proposent le téléchargement légal (souvent payant) de musique (Qobuz, Deezer, Itunes), de vidéo (documentaires : vodeo ) ou de photos (I-Stock Photo, Fotolia) ; ces sites sont à rapprocher du e-commerce (commerce en ligne) quand ils sont payants (achat à l'unité ou abonnement) – on s'loigne un peu des notions clefs du web 2.0 dans la mesure où les internautes ne sont pas producteurs, mais ils sont quand même acteurs par le choix qu'ils peuvent faire parmi l'offre proposée, et beaucoup de ces sites proposent aux internautes de commenter les œuvres proposées, de les regrouper en collections ou en playlists dont les autres internautes peuvent profiter.

<http://fr.wikipedia.org/wiki/Podcasting> [http://fr.wikipedia.org/wiki/Vid%C3%A9o\\_%C3%A0\\_la\\_demande](http://fr.wikipedia.org/wiki/Vid%C3%A9o_%C3%A0_la_demande)

# **Communiquer**

Des outils web 2.0 permettent de communiquer :

- Par écrit : en différé (forum), en simultané (chat)
- En audio / et ou vidéo : messageries instantanées (Skype, Messenger…)

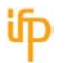

### **Organiser, travailler sur des projets, travail collaboratif**

- En ajoutant à la communication par l'audio, la vidéo, le chat le partage de fichiers (Skype, Google+ Hangs Out),
- En ajoutant le partage de fichiers + un tableau blanc (on annote un document de façon collaborative) et le partage d'écran (on peut montrer aux autres ce qui se passe sur son écran) : Teamviewer par ex. (à noter : Teamviewer permet d'intervenir, de prendre la main sur le PC de son interlocuteur, par ex. pour de la télémaintenance)
- En partageant son agenda (Google Agenda)
- En travaillant à plusieurs sur un document (Google Documents)

Certains outils web proposent de véritables **environnements numériques de travail (ENT),** qui regroupent des outils de partage, d'organisation (calendrier, gestion de tâches), de gestion de calendrier et d'annuaires : Agora Project par ex..

**Dago** 

[http://fr.wikipedia.org/wiki/Espace\\_num%C3%A9rique\\_de\\_travail](http://fr.wikipedia.org/wiki/Espace_num%C3%A9rique_de_travail)

#### *ENT spécialisé école primaire : Beneyluschool*

#### **L'intelligence collaborative**

Certains outils du web 2.0 permettent de collaborer autour d'idées, de concepts et de partager le résultat de cette réflexion.

On trouve ainsi des outils de carte conceptuelle (en anglais mindmapping) en ligne : XMind par exemple (logiciel à installer sur son PC, partage de ses cartes sur le site dédié).

Des « murs collaboratifs » : tableaux d'affichages virtuels où chacun peut « punaiser » des postit de texte ou enrichis par des liens web, des images, des fichiers (Padlet ou Lino It).

# **Apprendre à distance**

Les plateformes de formation à distance sont des outils web 2.0. Elles se composent en général de « briques » assemblées, chaque brique web ayant une fonction déterminée. Les grandes fonctionnalités sont : la mise à disposition de ressources, la communication, l'organisation des activités et du travail, la collaboration.

ITS Learning est la plateforme que nous utilisons à l'IFP. Moodle et Claroline sont des plateformes Open source connues.

Edmodo est un service web gratuit, accessible à tous ceux qui veulent mettre en place une « miniplateforme

De nombreux outils en ligne permettent aux enseignants de produire des contenus pédagogiques en ligne : Blendspace pour créer des cours « multimédia »

Et pour apprendre ensemble (avec l'enseignant ou sans lui) : Google Drive, groupes privés Facebook (pour les plus grands), tableaux blancs en ligne (par ex.

*Terminons par deux catégories très populaires chez les préados et les ados, voire chez les enfants, parfois critiquables et critiqués s'ils sont mal utilisés ou utilisés de façon addictive…*

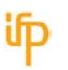

#### **Les réseaux sociaux – le microblogging - les communautés**

**Un réseau social** est un site où chaque internaute va s'exprimer, dire ce qu'il fait, ce qu'il pense, ce qu'il aime… La caractéristique du réseau social est la création d'un réseau : des « amis » (Facebook) qui vont déclarer « aimer » ce que l'on dit ou met sur son « mur » (Facebook : textes, photos, vidéos, liens web) et vont pouvoir suivre son activité. Ces réseaux sociaux fonctionnent pratiquement tous sur le mode « les amis de mes amis deviennent mes amis », ce qui, mal géré, peut devenir un inconvénient, voire un danger.

Facebook est le plus connu, le plus délicat à manipuler aussi, car il comporte beaucoup « d'automatismes », qui peuvent révéler au grand public des choses sur moi. Le paramétrage de son profil et des droits accordés aux « amis » est fondamental.

*Rappel : l'inscription sur Facebook est interdite aux moins de treize ans.*

Google Plus est comparable à Facebook, mais il a un gros avantage dans la gestion des « amis » : on détermine par avance des « cercles » avec des droits bien délimités pour chaque cercle et on y place ensuite les personnes avec qui on veut être en relation, ces personnes héritant automatiquement des droits et limites assignés au cercle.

Il existe des réseaux sociaux professionnels, dont la finalité est de créer des réseaux de contacts professionnels ou commerciaux (souvent utilisé aussi pour la recherche d'emploi et/ou de clients ou de prestataires) : le réseau social professionnel francophone s'appelle Viadéo.

**Le microblogging** est une synthèse entre le blog et le réseau social. Le plus connu est Twitter : chaque titulaire d'un compte Twitter poste des « tweets » des messages textuels de 140 caractères au maximum. Ces tweets sont affichés dans l'ordre de parution sur une page web (publique – ou privée, c'est-à-dire visible uniquement des « suiveurs »). Si on possède un compte Twitter, on peut « suivre » un auteur de tweets qui nous intéresse, c'est-à-dire s'y abonner et pouvoir facilement les consulter ou suivre un thème qui nous intéresse, grâce aux hashtags (mot clic : un mot précédé d'un #).

*[http://fr.wikipedia.org/wiki/R%C3%A9seau\\_social](http://fr.wikipedia.org/wiki/R%C3%A9seau_social) <http://fr.wikipedia.org/wiki/Facebook> <http://fr.wikipedia.org/wiki/Microblogging> <http://fr.wikipedia.org/wiki/Twitter> [http://fr.wikipedia.org/wiki/Communaut%C3%A9s\\_virtuelles](http://fr.wikipedia.org/wiki/Communaut%C3%A9s_virtuelles)*

**Les communautés virtuelles** ne sont pas un outil, mais un rassemblement à distance de personnes autour d'un thème ou centre d'intérêt commun ; ces communautés utilisent le plus souvent un portail, c'est-à-dire un site web qui propose l'accès à plusieurs outils de communication et d'expression (mail, liste de diffusion, blog, chat, forum, réseau social…).

Ce phénomène prend actuellement de l'ampleur : il y a des communautés politiques, sportives, de pensée… Certaines organisations (y compris commerciales) créent des communautés autour de leur activité et engagent des « community manager », un des nouveaux métiers du web. La valeur d'une communauté est évidemment à juger par rapport à son objet : il y en a de très louables et de fort critiquables.

# Les jeux massivement multi-joueurs

Ce sont des jeux vidéo en ligne, permettant à un grand nombre de joueurs de jouer simultanément : s'organisent souvent autour de ces jeux de véritables « communautés ».

Le plus connu est World of Warcraft ; je m'en voudrais de ne pas citer le « régional » (Société Ankama : siège social à Roubaix) et ses jeux Dofus et Wakfu.

Jouer, dites-vous, ce n'est pas sérieux… ! Il faut savoir qu'on réfléchit actuellement dans le monde de l'éducation à la valeur pédagogique du jeu, qui développe des compétences autres que celles qu'on développe habituellement à l'école ; voir aussi les nombreux « jeux sérieux », construits spécifiquement pour la formation.

Et pourquoi pas proposer à vos élèves de créer des (petits) jeux : apprendre à coder, cela développe aussi des compétences intéressantes ! (Pour débuter, voir Scratch)

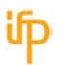

Les outils du web 2.0, invitant l'internaute à produire du contenu, à agir ou interagir en réseau, ont fait émerger une problématique, celle de l'identité numérique.

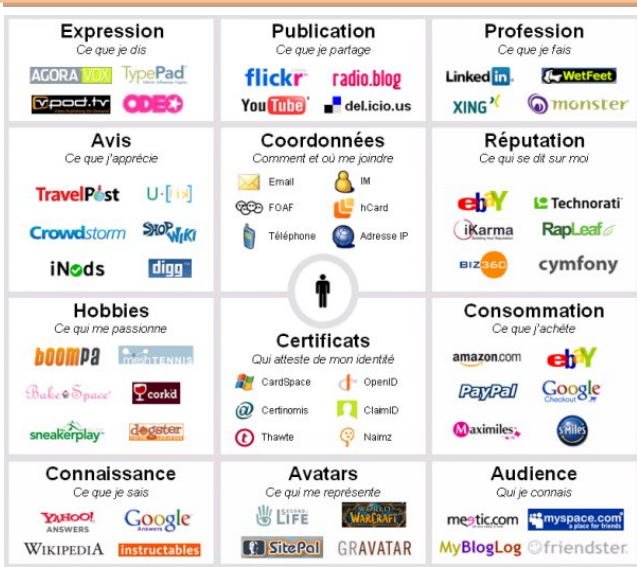

# **Un corollaire : l'identité numérique**

Chaque individu peut maintenant être « présent » sur le web et se construire ou hériter d'une identité numérique : ce qu'il dit et fait sur le web, mais aussi ce qu'on dit de lui, les traces et données qu'il laisse sur Internet.

Sur la figure ci-contre, on peut voir les différents aspects de l'identité numérique et les outils à travers lesquels elle se construit

**12225** 

Il existe des outils pour la surveiller, mais dans un premier temps il suffit de taper son nom et son prénom dans Google, de faire éventuellement le tri entre les homonymes, pour connaitre un pan de son identité numérique.

## **Ce phénomène à des côtés positifs : cette identité numérique est une partie de mon identité, personnelle et/ou professionnelle, elle contribue à me faire connaitre.**

*Je ne vous raconterai pas ma vie, mais permettez-moi quand même de parler un peu de moi :*

- *j'ai été enseignant d'allemand et mon premier site web était un site proposant des exercices de langue ; j'ai abandonné ce site depuis longtemps, mais il est toujours en ligne et il m'arrive encore aujourd'hui d'être contacté par des enseignants d'allemand…*
- *je suis photographe amateur et je poste mes photos ne présentant pas de sujets personnels sur le site Flickr ; chaque jour plusieurs centaines de visiteurs sur ma galerie et deux ou trois fois par an des demandes pour utiliser telle ou telle photo dans une publication web ou papier…*
- *ma dernière création est mon blog professionnel [www.bpformation.net,](http://www.bpformation.net/) où je présente des outils pour l'enseignement et la formation. Je m'y présente bien entendu comme enseignant et formateur à l'IFP ; cela me vaut de temps en temps des demandes de formation sur tel ou tel outil…*
- *de même pour mes productions en ligne sur Slideshare et Prezi : elles contribuent à me présenter comme spécialiste dans certains domaines du numérique pour apprendre*

#### **Mais l'identité numérique peut aussi avoir des côtés négatifs :**

- j'ai (là ce n'est plus moi, c'est un « je » générique !) pu publier un jour sur un blog des choses que je ne revendiquerai plus aujourd'hui, mais le web garde des traces, même des blogs et sites ou articles effacés
- ce que les autres disent de moi ou publient à mon sujet et qui peuvent être gênantes ou diffamatoires et dont je n'ai pas forcément conscience (mon conseil : vérifiez très régulièrement votre identité numérique en tapant vos noms et prénoms sur un moteur de recherche, et ne vous contentez pas de regarder la première page de résultats ; si quelqu'un a publié quelque chose sur vous qui vous dérange !)
- les recruteurs font maintenant souvent une étude sur l'identité numérique des candidats… et s'ils tombent sur une photo de vous lors d'une soirée très arrosée ou un peu dévêtue, photo

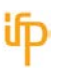

postée par un « ami » inconscient, ou bien s'ils tombent sur tel article virulent ou contestataire que vous avez écrit il y a cinq ans et que vous avez même complétement oublié… cette image s'ajoutera à l'image qu'ils cherchent à se faire de vous et peut vous desservir.

#### **Sans compter qu'une partie de mon identité numérique est souterraine, non visible :**

- les données collectées par les sites auxquels je m'inscris (je ne donne que le minimum de renseignement sur moi-même, uniquement ceux qui sont obligatoires pour l'inscription, je ne m'inscris pas sur des sites trop « curieux », je décoche systématiquement la case « autoriser à transmettre mes données à des sites tiers »)
- les données collectées à partir de ma navigation web et qui révèlent mes goûts et préférences, mes habitudes de consommation… (on peut s'en prémunir avec l'option « dire aux sites de ne pas me suivre » de certains navigateurs Internet et en effaçant régulièrement les cookies : voir menu options du navigateur)
- les données collectées (légalement) par mon fournisseur d'accès internet et qui, uniquement sur réquisition de la justice révéleront que je me suis éventuellement connecté sur des sites illégaux (piratage, pédopornographie, terrorisme…)» – ce dernier traçage est légal, rendu obligatoire par la loi et personne ne peut y échapper : il fonctionne même en mode « navigation privée » des navigateurs internet (ce mode empêche simplement l'inscription dans l'historique local – sur votre PC – des pages consultées) ou « ne pas me suivre » (empêche l'enregistrement sur votre pc de cookies de suivi)

A consulter à ce sujet :

<http://www.identite-numerique.fr/particuliers/> <http://www.internetactu.net/2008/02/01/le-design-de-la-visibilite-un-essai-de-typologie-du-web-20/> <http://www.fredcavazza.net/2006/10/22/qu-est-ce-que-l-identite-numerique/>

*NB : si vous suivez l'actualité, vous savez que la loi est en train d'évoluer doucement, afin de permettre aux particuliers de demander aux opérateurs web type Facebook d'effacer des données à leur demande (droit à l'oubli)…*

# **« A VOUS DE JOUER ! »**

**Découvrez les services du web 2.0, choisissez ceux qui vous intéressent ou vous semblent utiles et participez, produisez, réseautez…** 

**… vous commencerez ainsi à bâtir votre Environement Personnel d'Apprentissage (EAP) et de travail, pour poursuivre votre formation tout au long de votre vie et mutualiser / collaborer avec des collègues, et ce faisant vous bâtirez aussi progressivement votre identité numérique professionnelle !**

**Et parmi tous ces outils et services, vous en trouverez plein que vous pourrez utiliser pédagogiquement, pour proposer à vos élèves des situations d'apprentissage incluant les usages numériques.**

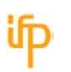